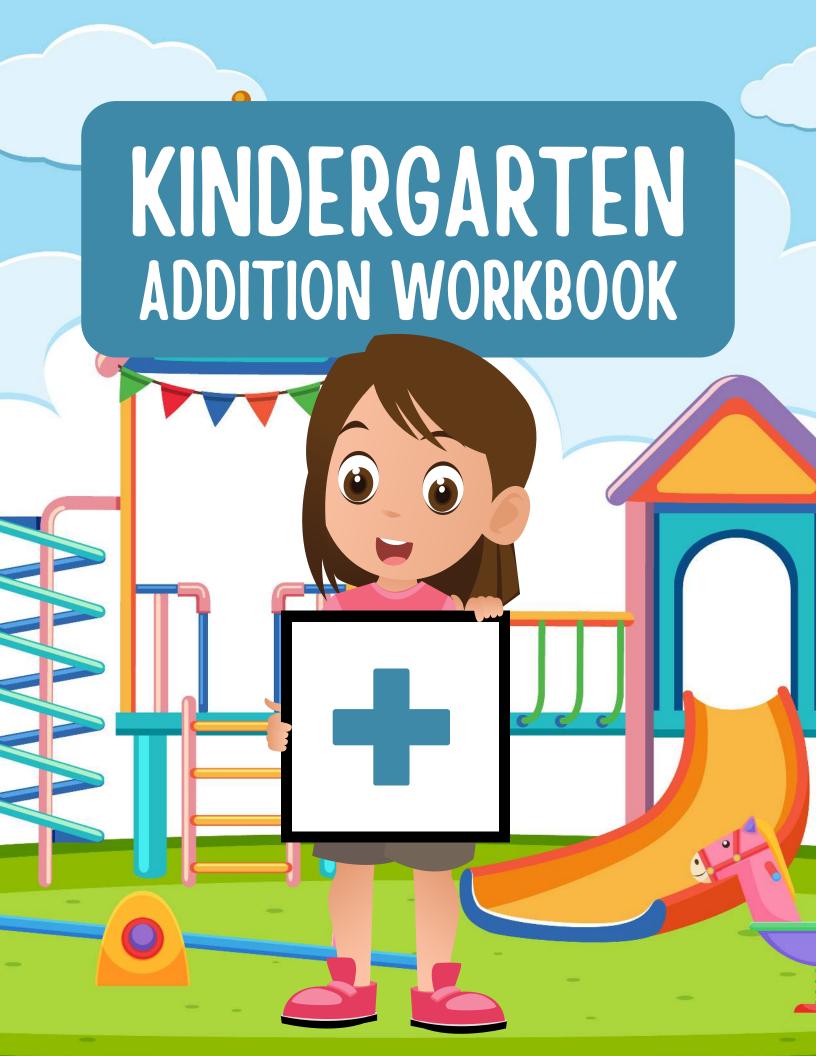

| Name | Date |  |
|------|------|--|
|      |      |  |

| Name | Date |  |
|------|------|--|
|      |      |  |

| Name | Date |  |
|------|------|--|
|      |      |  |

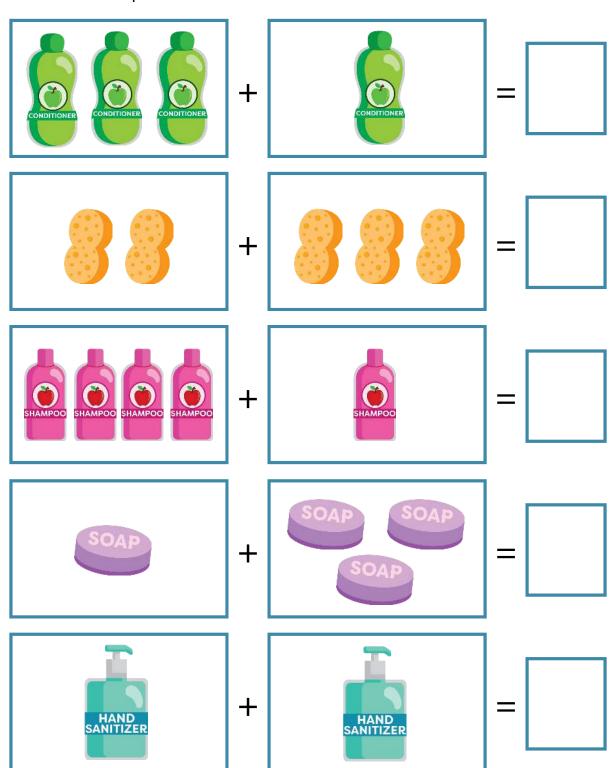

## **ADDITION TO 5**

| Name | Date |  |
|------|------|--|
|      |      |  |

| Name | Date |  |
|------|------|--|
|      |      |  |

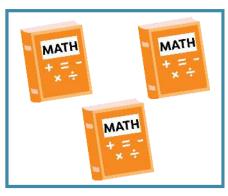

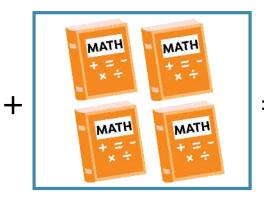

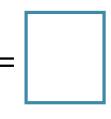

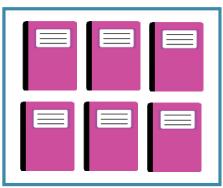

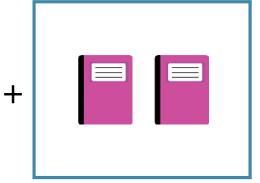

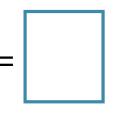

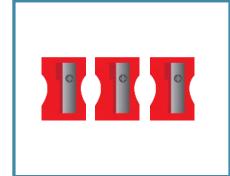

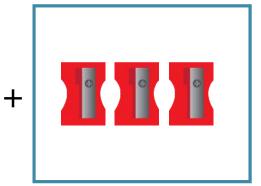

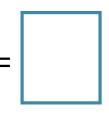

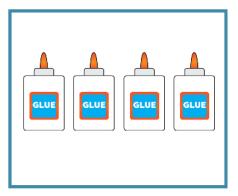

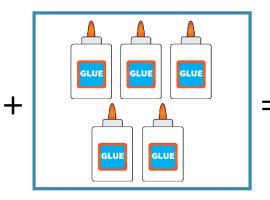

| _   |  |
|-----|--|
| _   |  |
| - 1 |  |
|     |  |
|     |  |
|     |  |
|     |  |
|     |  |
|     |  |

| Name | <br>Date |  |
|------|----------|--|
|      |          |  |

### **ADDITION TO 10**

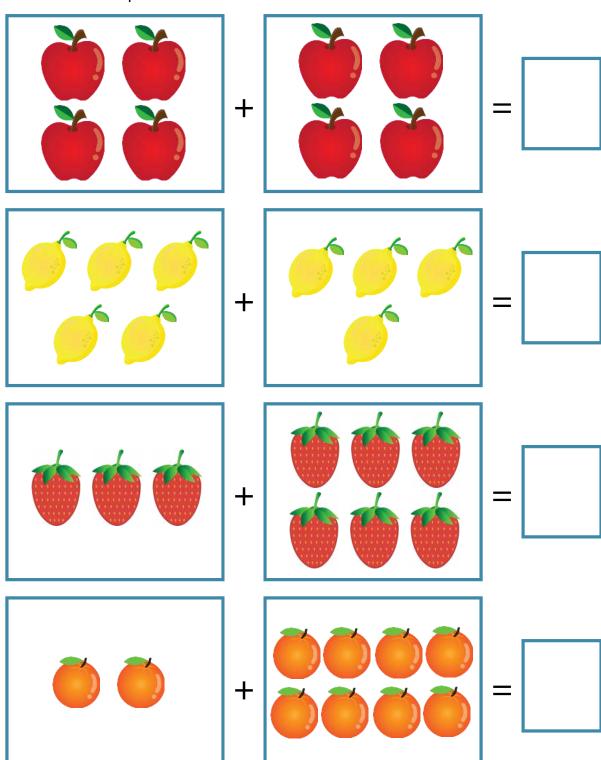

#### **ADDITION TO 10**

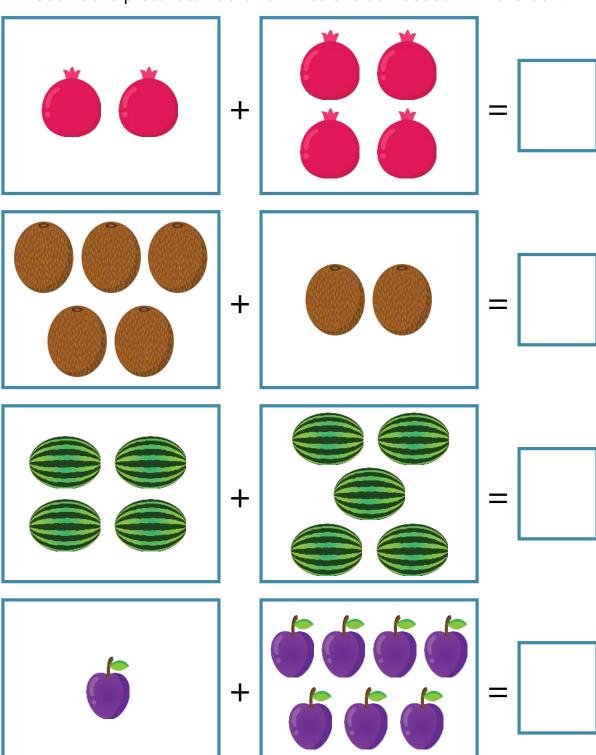

# **ADDITION TO 10**

### **ADDITION TO 15**

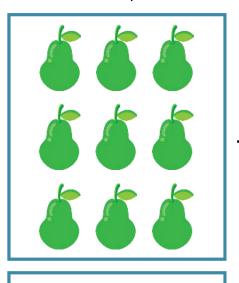

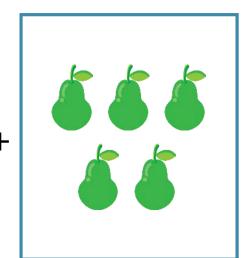

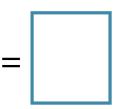

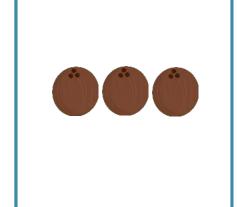

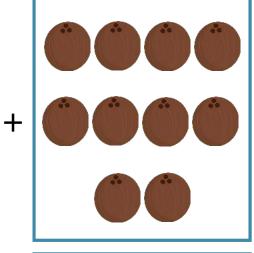

|   | П |  |  | 1 |
|---|---|--|--|---|
|   |   |  |  |   |
| . |   |  |  |   |
| • |   |  |  |   |
|   |   |  |  |   |
|   |   |  |  |   |

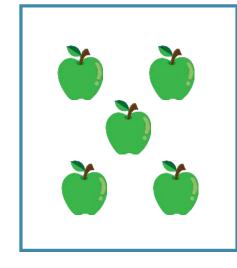

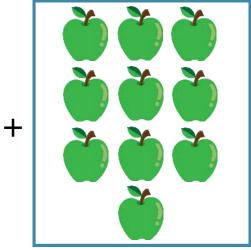

|   | ı |
|---|---|
|   | 1 |
|   | ı |
| _ | ı |
| _ | ı |
|   | ı |
|   | ı |
|   | ı |

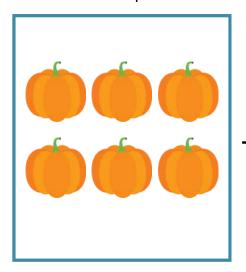

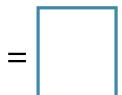

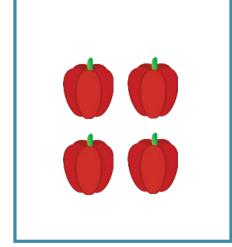

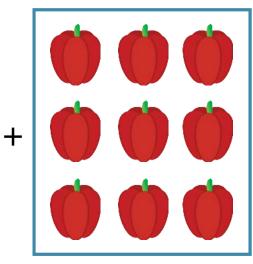

|  |  |  | ٦ |
|--|--|--|---|
|  |  |  |   |
|  |  |  |   |
|  |  |  |   |
|  |  |  |   |

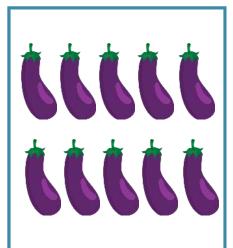

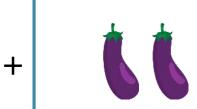

# **ADDITION TO 15**

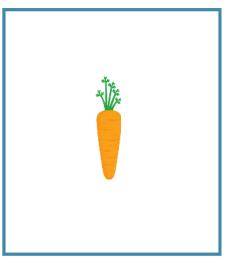

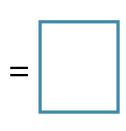

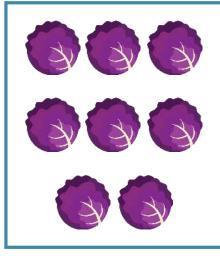

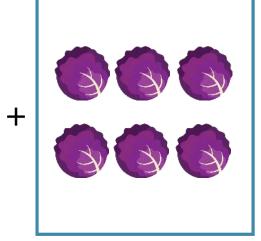

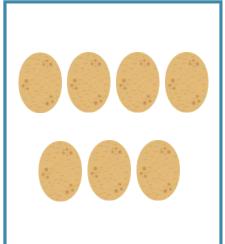

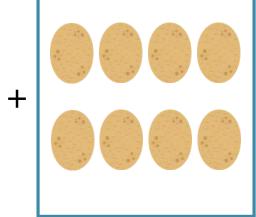

|  | ı |
|--|---|
|  | ı |
|  | ı |
|  | ı |
|  | ı |
|  | ı |
|  | ı |
|  | ı |
|  | ı |
|  | ı |
|  | ı |
|  | ı |

| Name | Date |  |
|------|------|--|
|      |      |  |

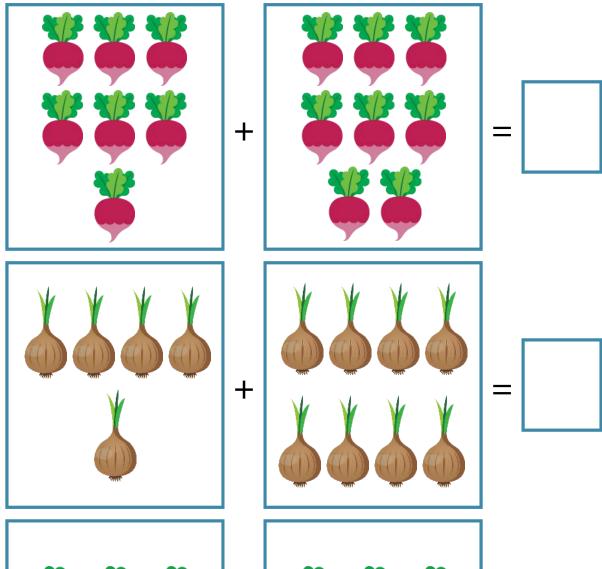

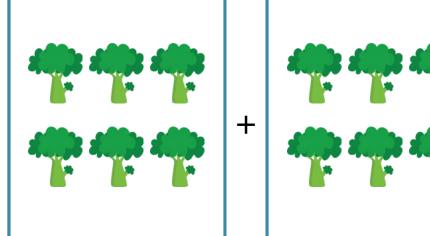

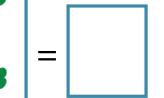

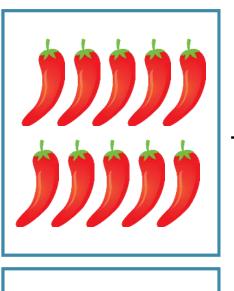

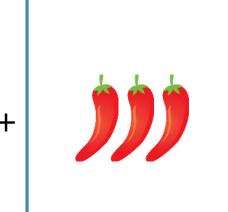

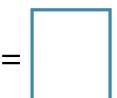

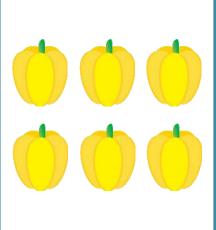

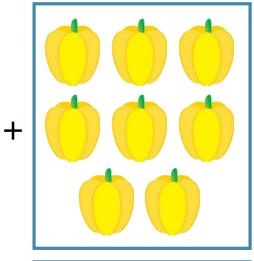

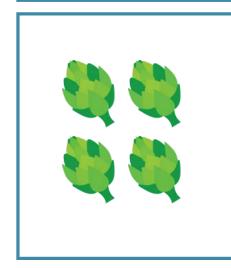

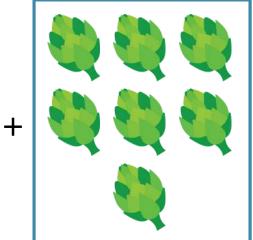

## **ADDITION TO 20**

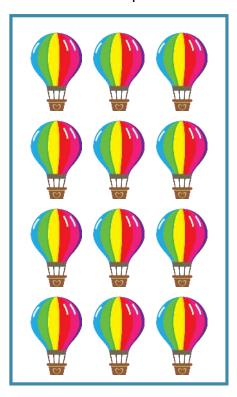

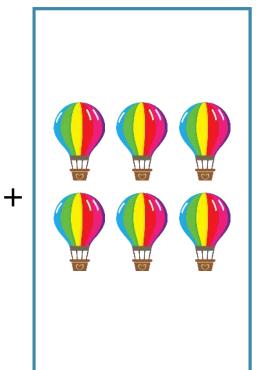

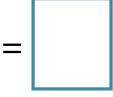

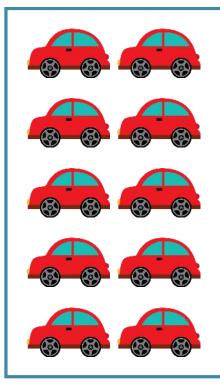

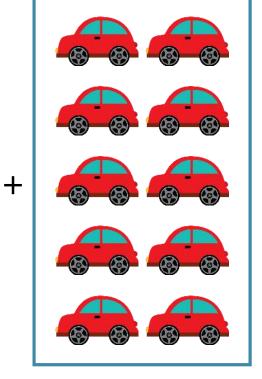

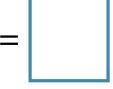

| Name | Date |  |
|------|------|--|
|      |      |  |

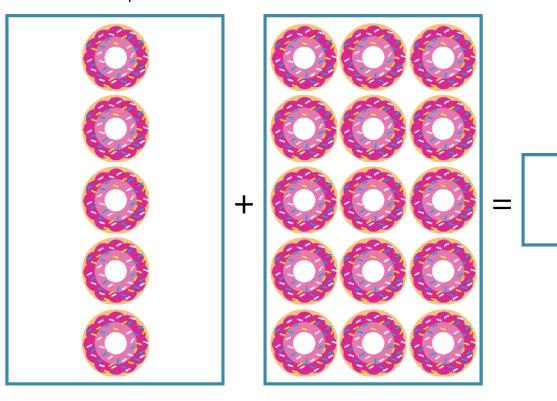

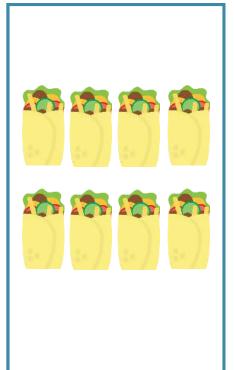

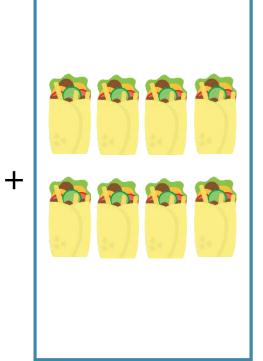

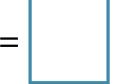

| Name | Data |
|------|------|
| name | Date |

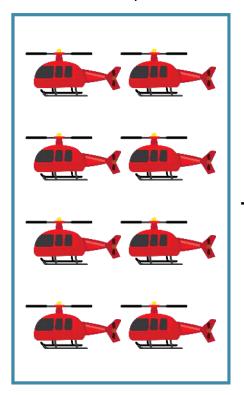

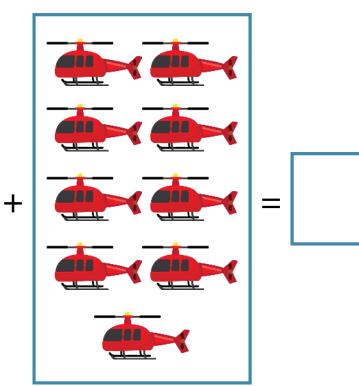

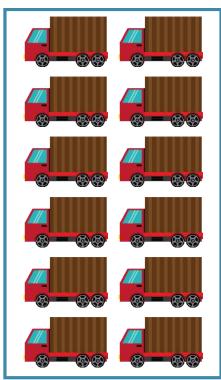

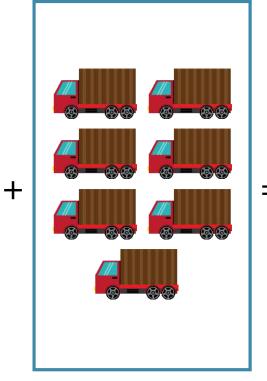

| Name | Date |  |
|------|------|--|
|      |      |  |

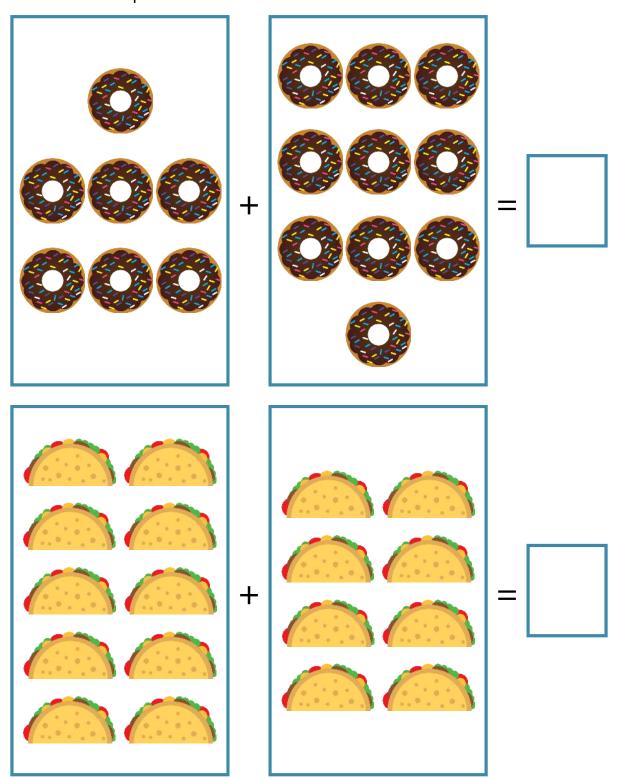

| Name | Date |  |
|------|------|--|
|      |      |  |

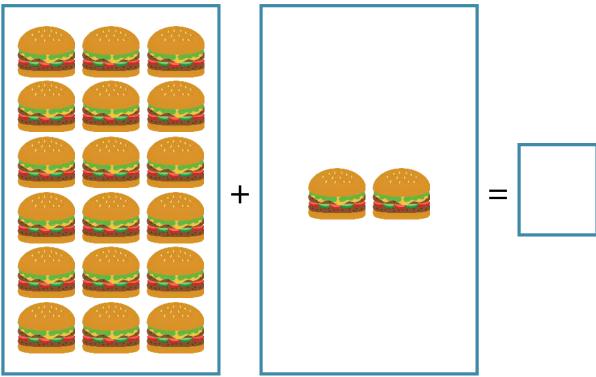

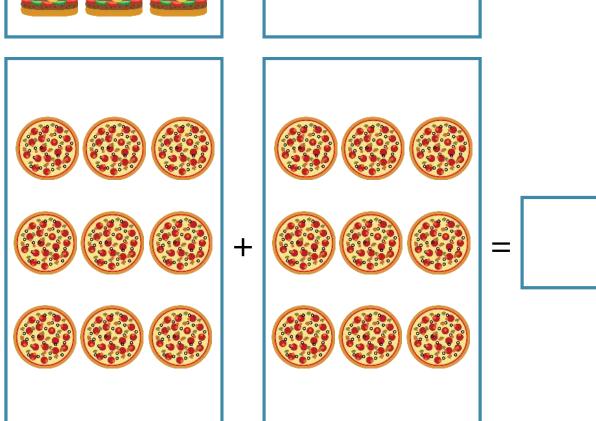